## SAP ABAP table VAPTREET {Generated Table for View}

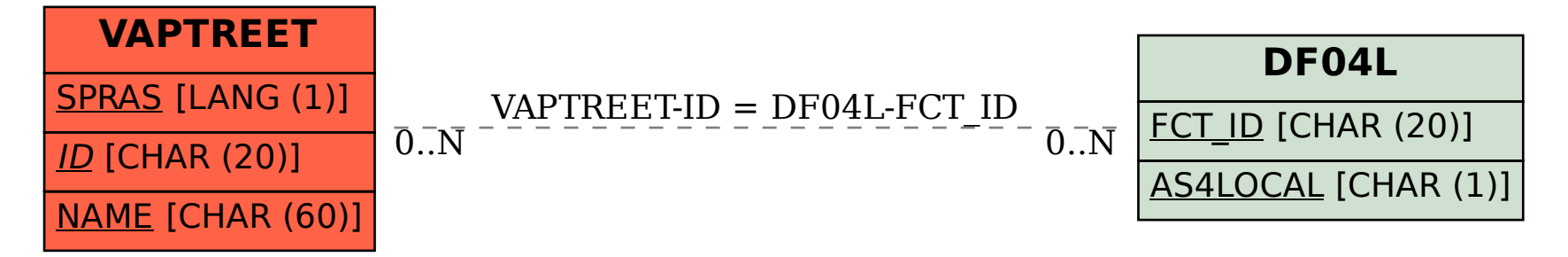